# **Scientific Posters** 9.85, Fall 2012 Leslie Roldan

Poster is a visual form of communication:

- encourages conversation with colleagues
- summarizes and advertises your work

Samples on the web:

- phdposters.com - http://www.flickr.com/groups/368476@N21/
- Pimp my poster: http://www.flickr.com/groups/688685@N24/

#### The audience for a poster is different.

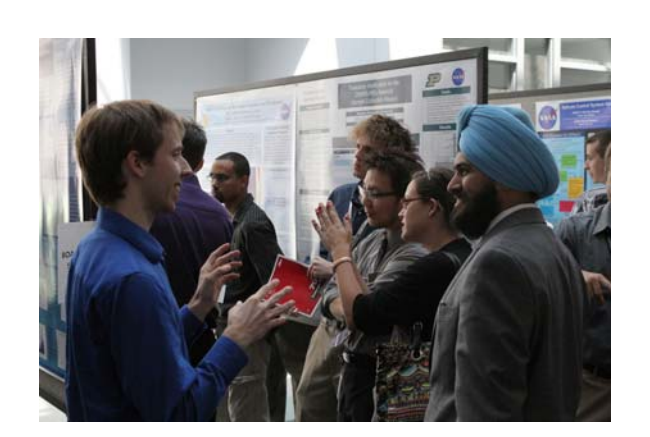

Image: Flickr. NASA/GSFC/Becky Strauss. CC BY.

- Standing

- Distracted

- Presenter may be absent

Image removed due to copyright restrictions.

We have really big brains, and a big part of that brain is dedicated to sight. If the poster doesn't fit in some nice visual sense, it just doesn't work. – Colin Purrington

"Poster Perfect" by Edyta Zielinska, *The Scientist*, Sept 2011

Colin Purrington offer some great advice on designing posters: http://colinpurrington.com/tips/academic/posterdesign

## There's good advice on designing with Powerpoint.

- Wake Forest Baptist Medical Center
- PhD Posters
- Better Posters

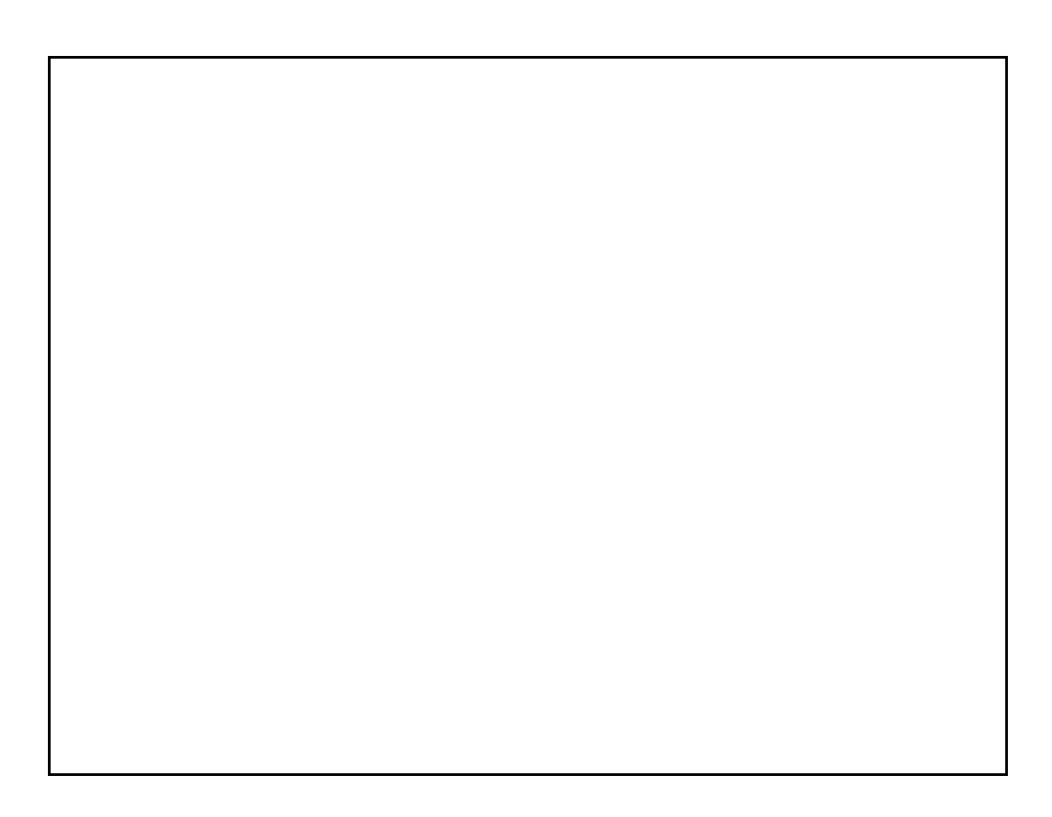

## Text size helps convey purpose within 20 sec, from 6' away.

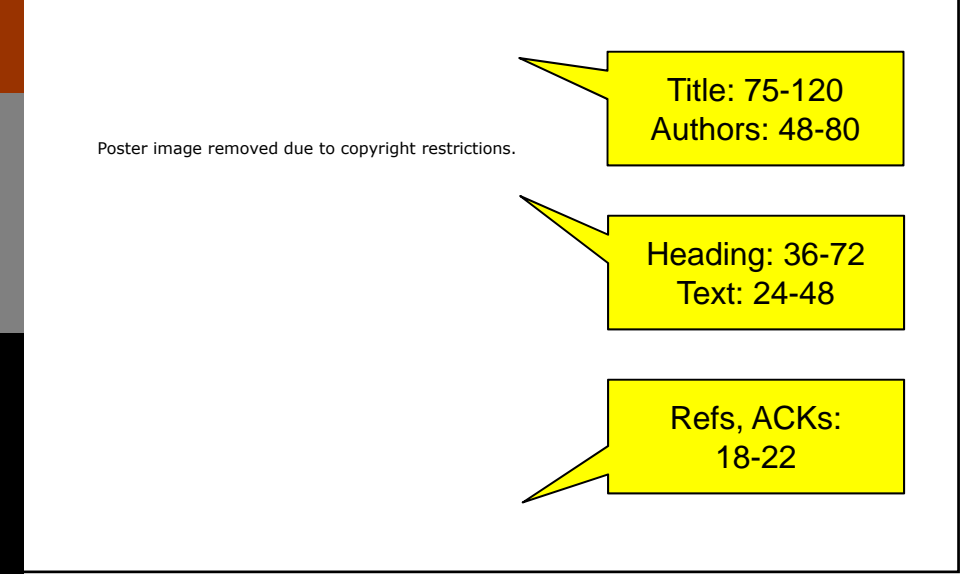

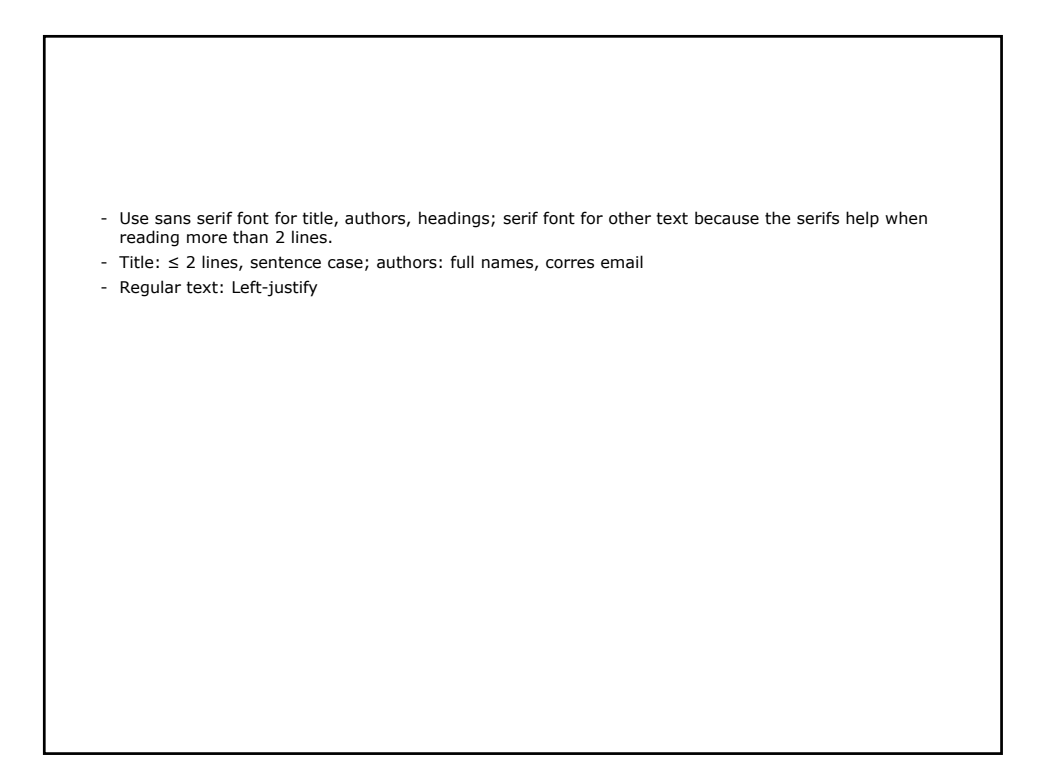

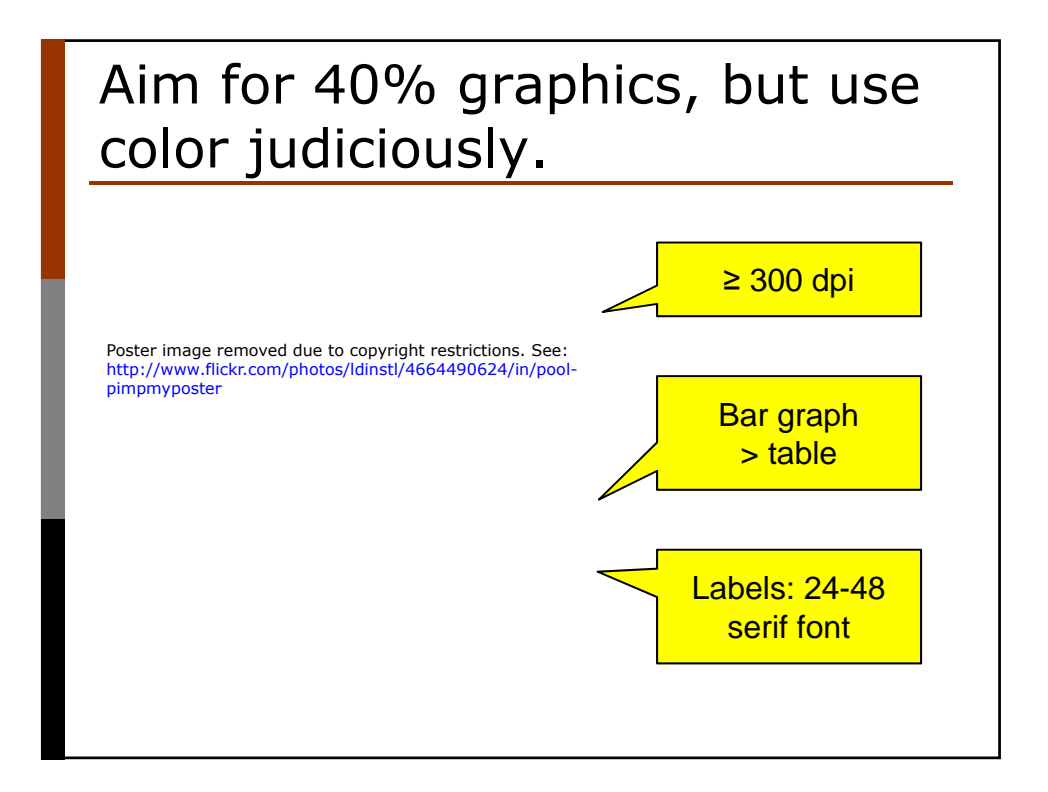

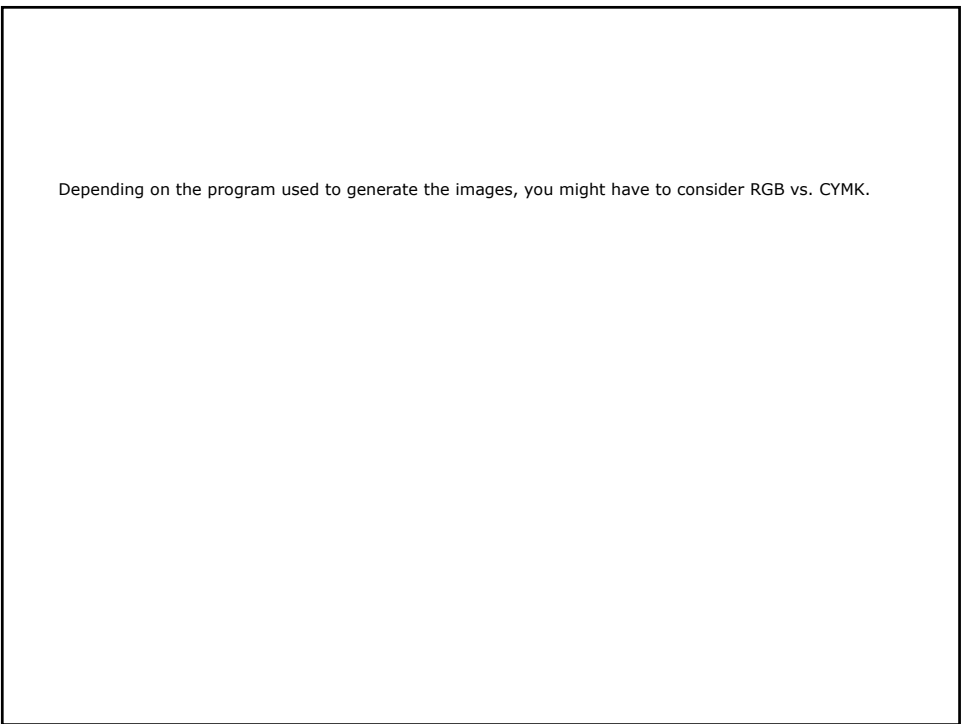

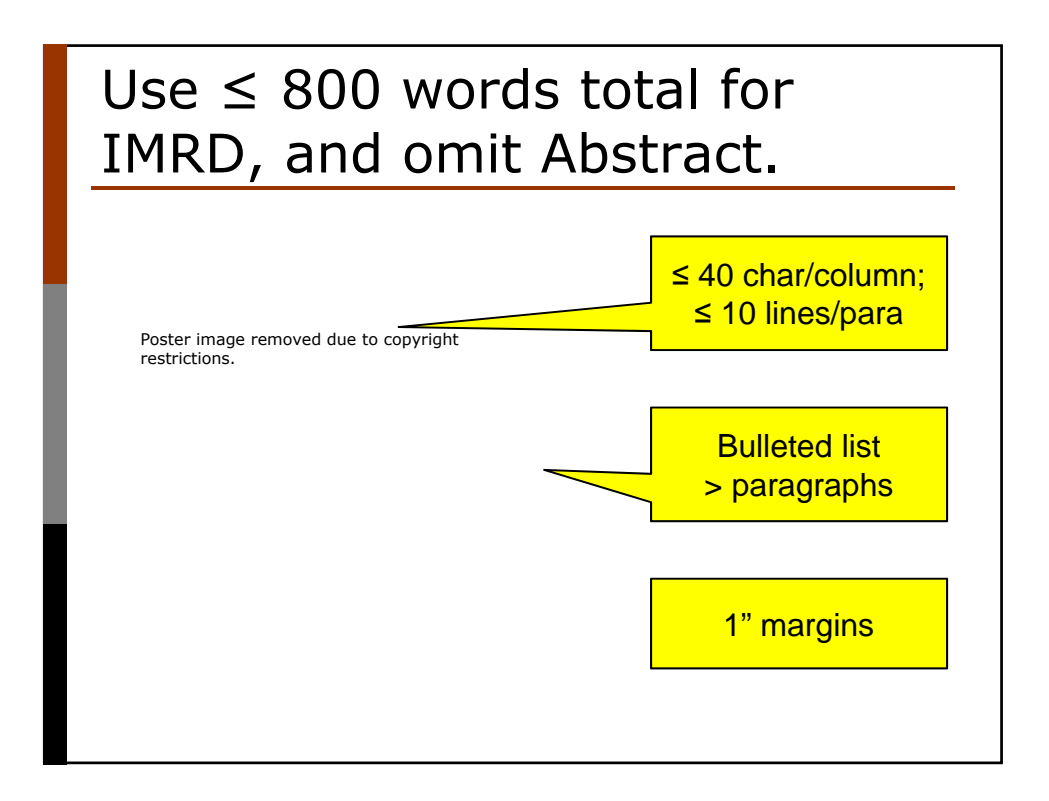

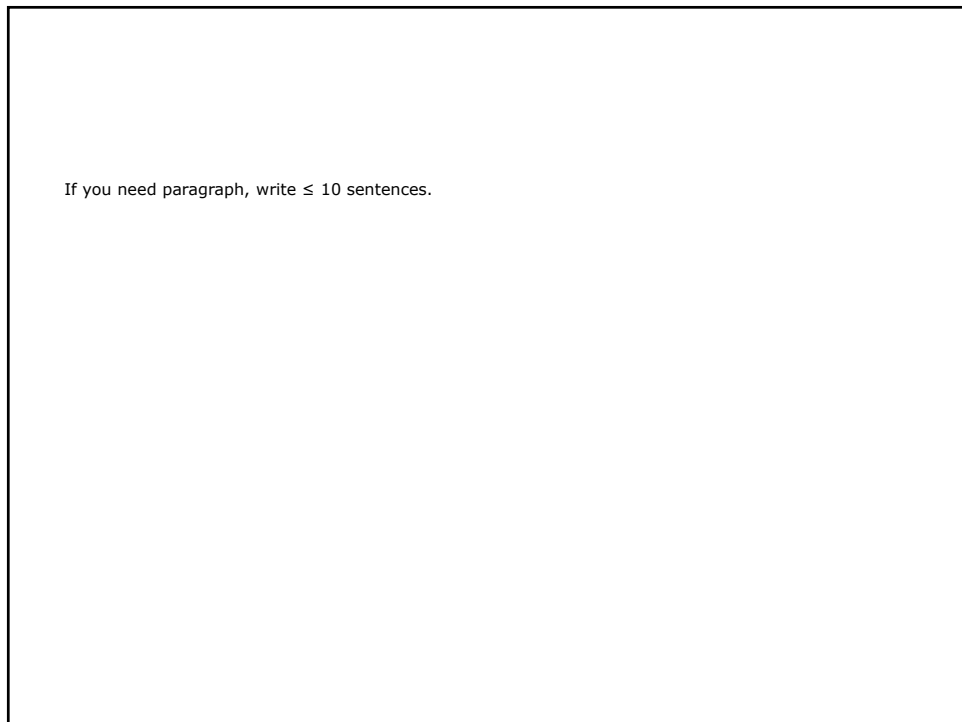

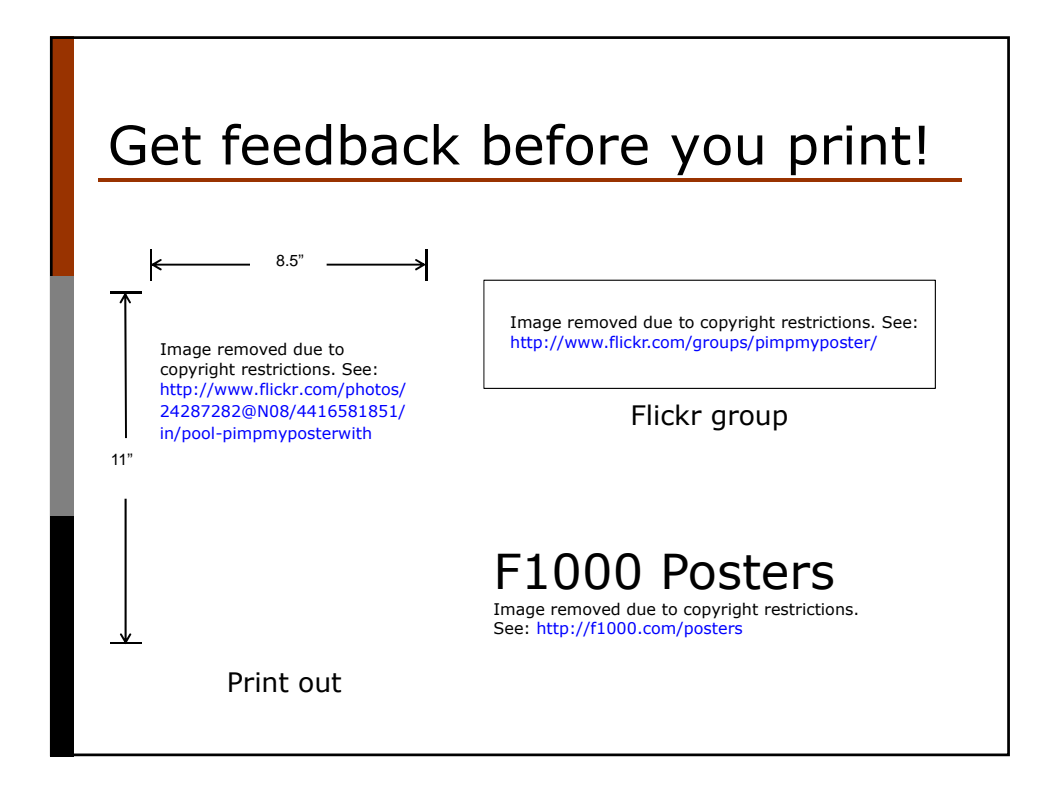

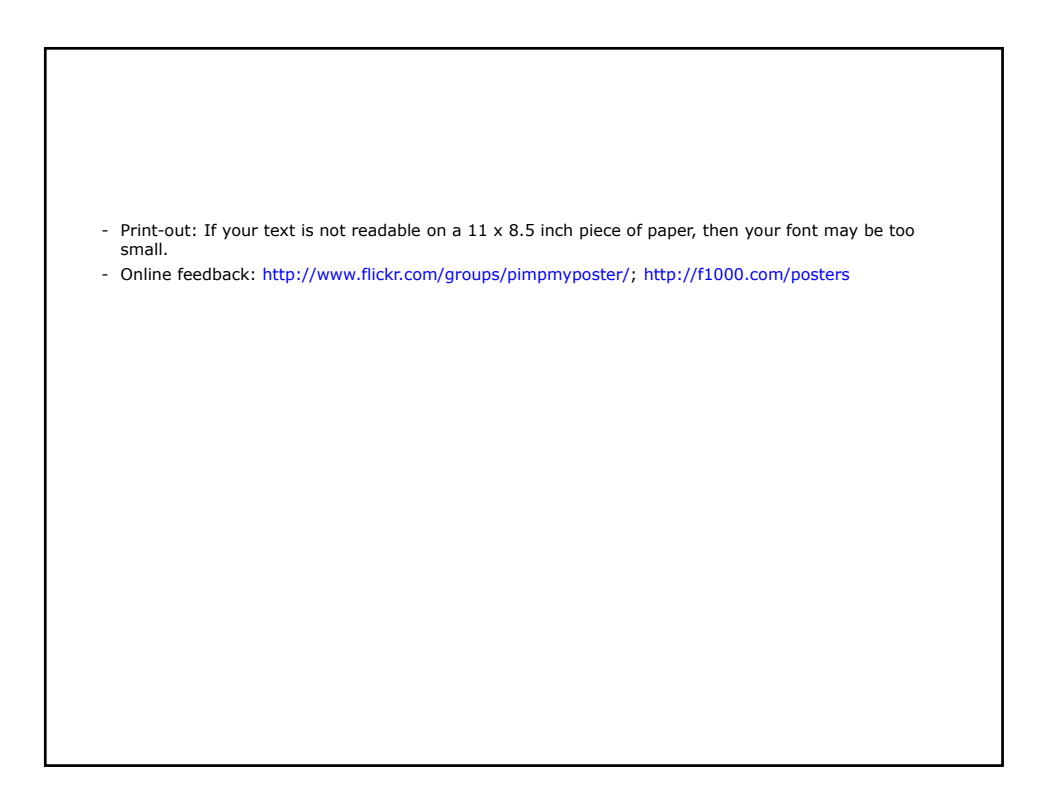

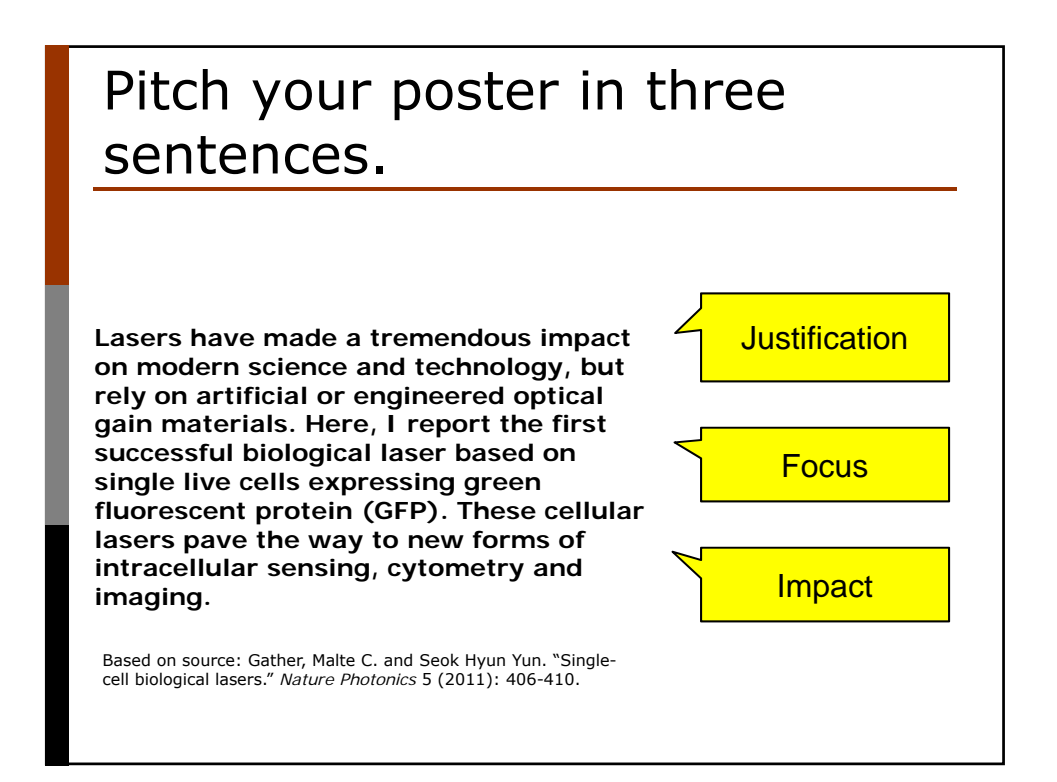

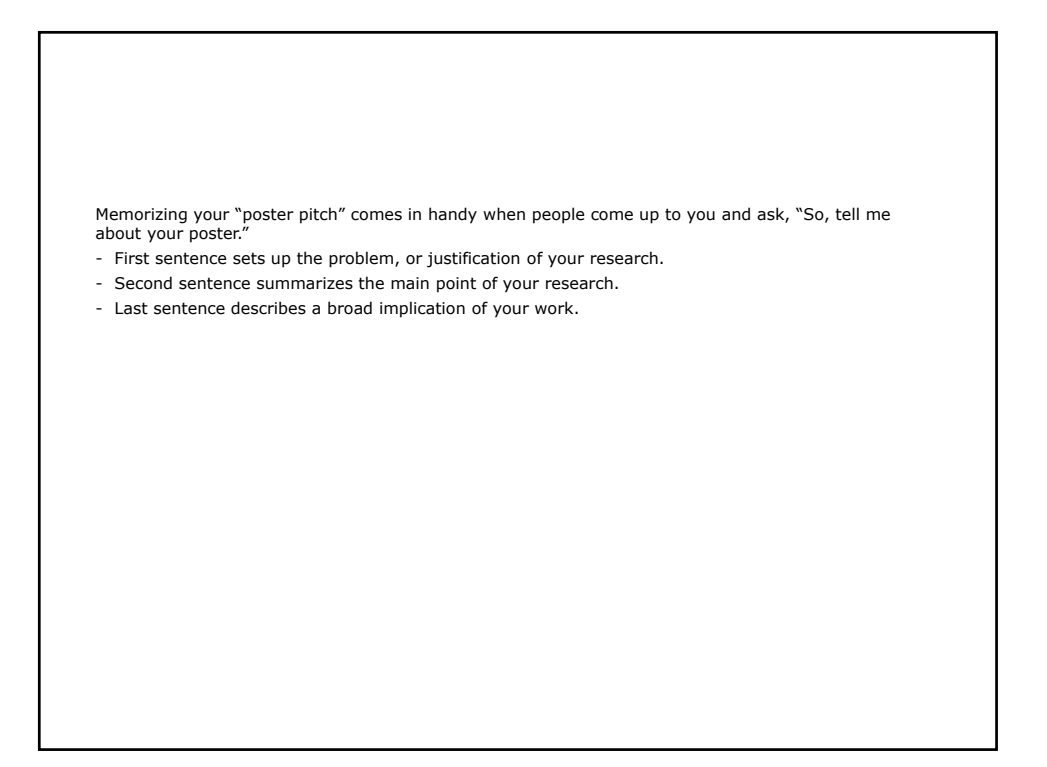

## Present your poster in 3-5 min with one-sentence summaries.

Justification & Goal

Key method Key results

Presenting your whole poster in 3-5 min is useful because a person generally doesn't spend more than 5 minutes at a poster.

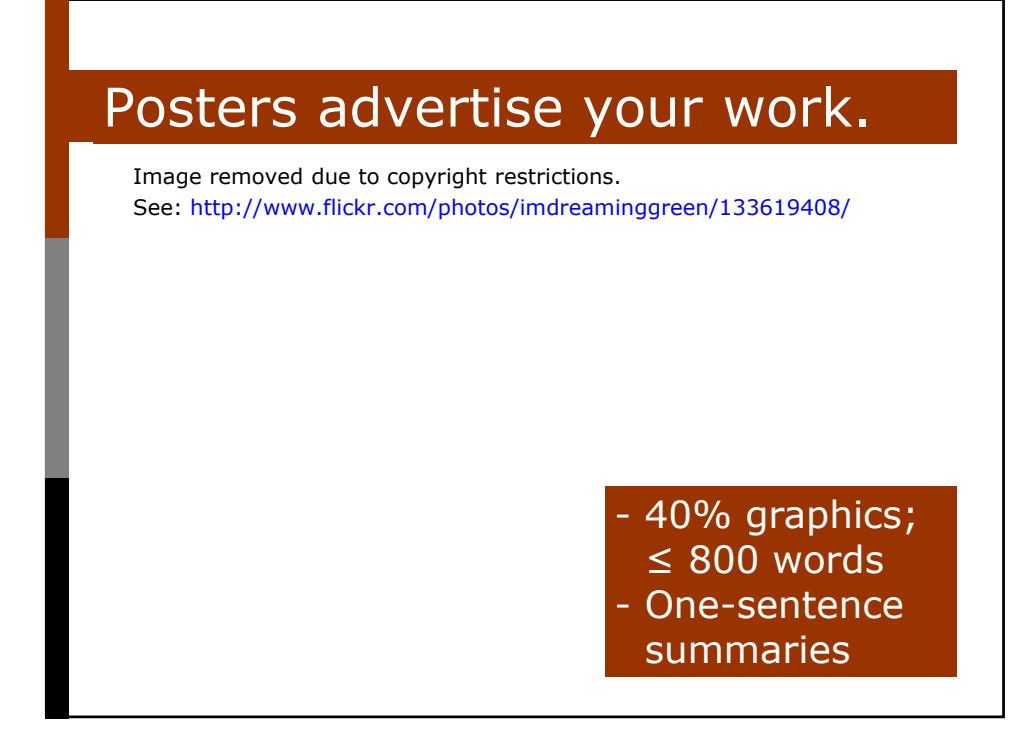

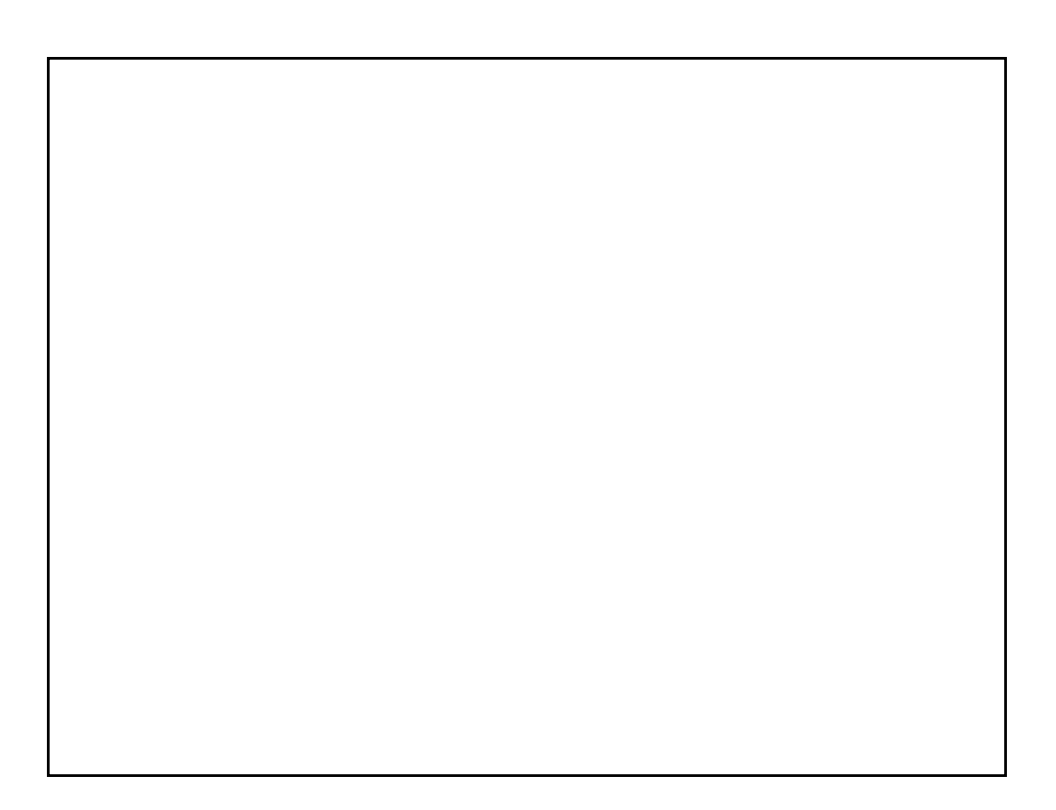

## Your CI instructor can offer times to rehearse your poster.

Image removed due to copyright restrictions. See: http://phdposters.com/galfs/o717\_p2\_poster.jpg

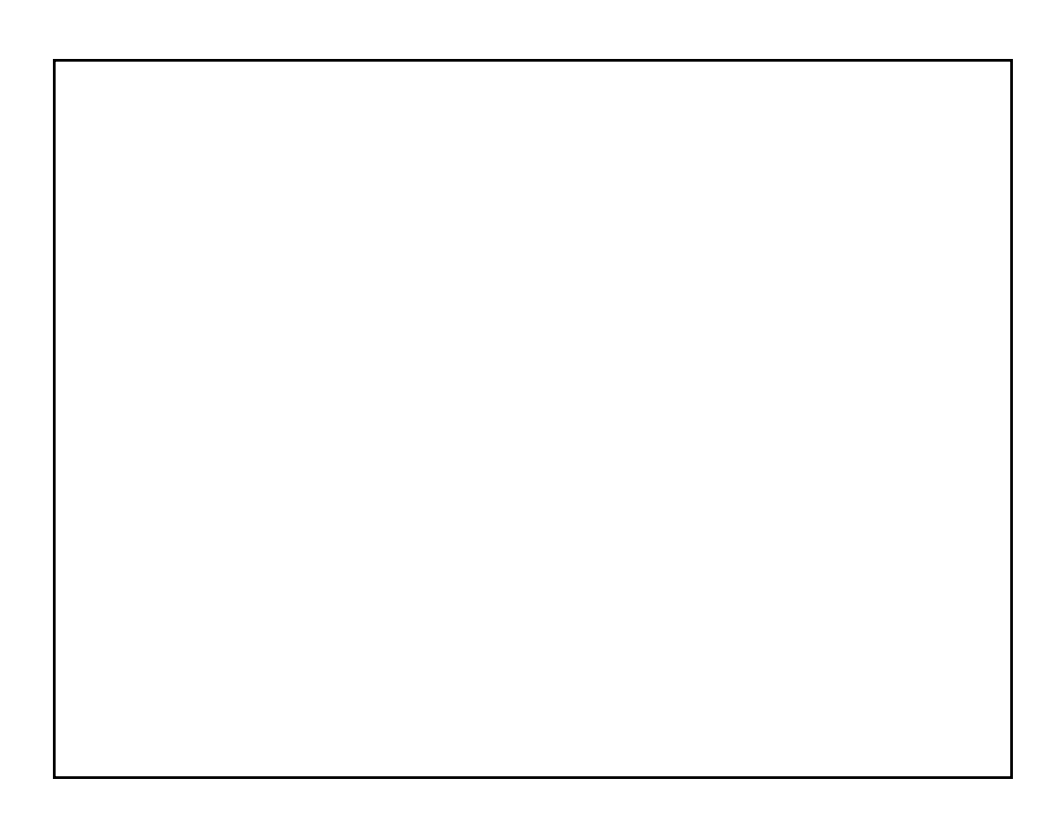

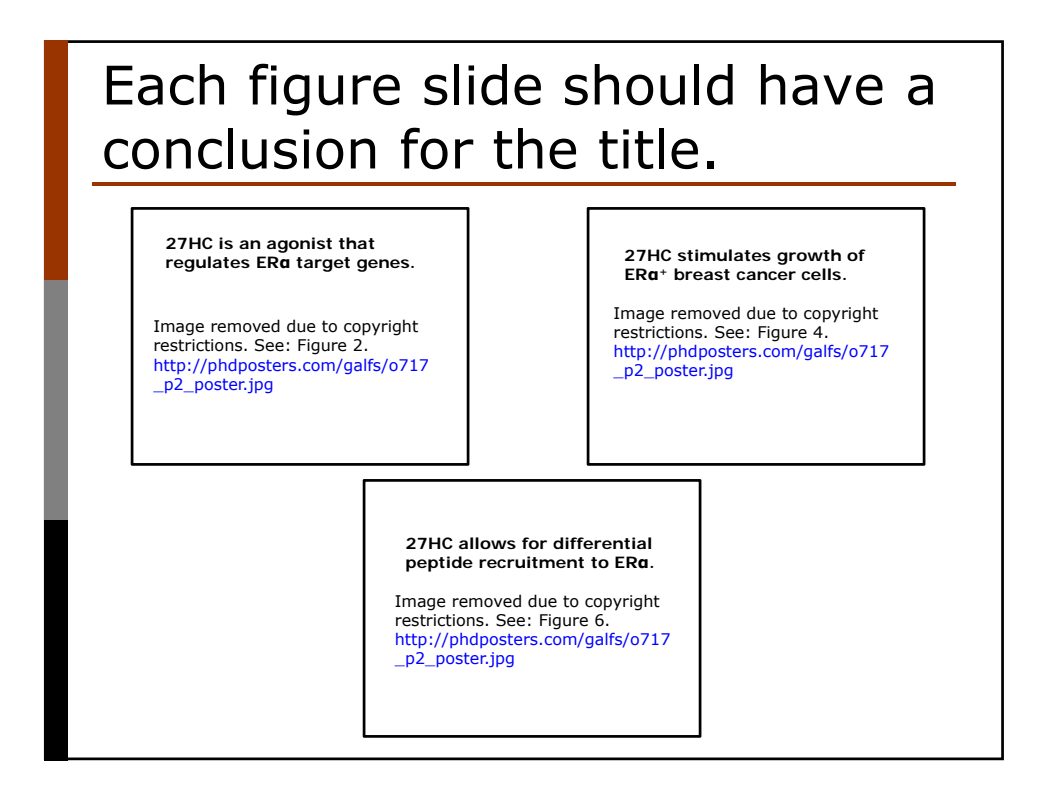

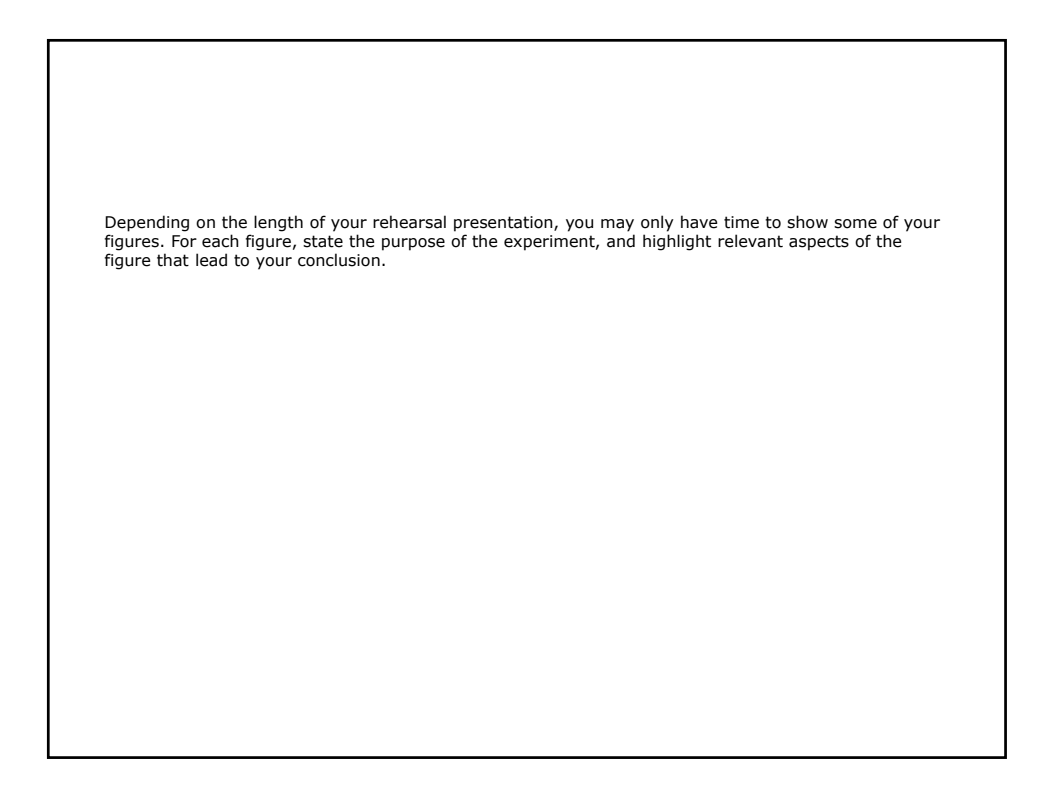

9.85 Infant and Early Childhood Cognition Fall 2012

For information about citing these materials or our Terms of Use, visit: [http://ocw.mit.edu/terms.](http://ocw.mit.edu/terms)